$2019.4$ 

4 月になりました。とは言っても、まだまだ肌寒い日もありますね。ですが、公園の花壇には色とりどりの花が咲き、地下鉄に 乗ると、きれいな春色のコートを着た女性の姿をよく見かけるようになりました。桜の満開は3月末頃と言われていましたが、 予想より遅れているようです。気温の低い日が続くと、桜の花が少し長持ちするでしょうか?入学式の頃まで咲いていてくれ ると良いですね♪(\*^^\*)

## 教室紹介【第6回 関教室】

関教室はゆうゆうではちょっと珍しい路面店でして、五郎 丸ポーズで有名になった宝冠大日如来の善光寺のふも と、マンションの一階に教室を構えています。

全面ガラスの解放感のある店内からは、ケヤキ並木の 借景を眺めることができます。

そんな関教室の最新ニュースは、大家さんが外壁のリフ ォームをしてくださったことです。

施工中はシンナーの匂いやドリルの音で生徒さんがご 不快な思いをされるかも…と気を揉む毎日でしたが、皆 さん、高圧洗浄機なんか使うんやね~、雨の日もがんば ってござらっせるわ~ ! きれいになるね~^^とリフォーム の工程に興味津々のご様子でした。

そして待ちに待ったお披露目の日。

煤けたクリーム色だった外壁が桜のような薄いピンクの 壁に!外から眺めるとなんとも可愛らしくなり、まもなく新 緑の季節なので関教室自慢の借景、ケヤキ並木によく 映えるのではと今から楽しみにしています。

こちらにお越しの際は、ソファーでくつろぎながら、関市 の街並みを楽しんでいただきたいです♪

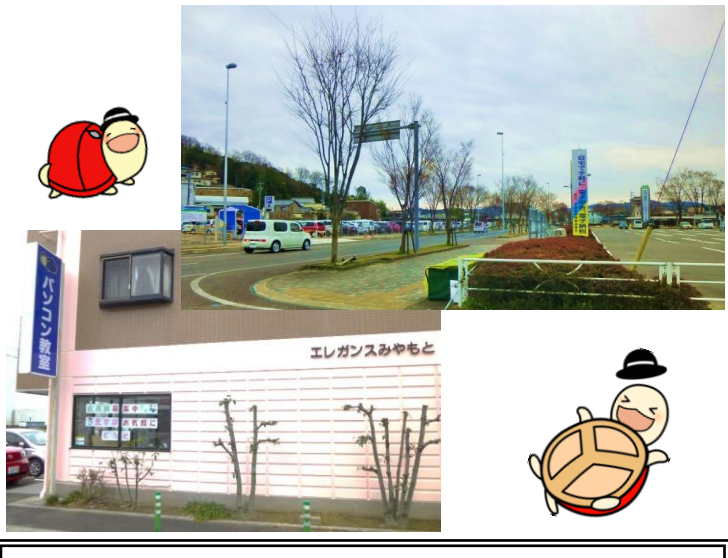

少しずつ過ごしやすい陽気になり、外出する機会も増える この季節、花粉症の方はお大事にしてくださいね。 今月末からゴールデンウィークに突入です!営業日につ きましては、各教室にてご確認いただきますようお願いい たします。

> 4月の誕生石······ダイヤモンド 4月の誕生花······桜・ワスレナグサ

## こんなときどうする!?【59】

## ワードの表示がおかしい!いくらスクロールしても 用紙の端が見えないよ!?

ワードの表示モードには5つの種類があり、状況に合わせ て表示モードを変更することで効率的に文章を作成するこ とができます。ただ、意図せずいつの間にか画面が変わっ てしまい困ったというお話を度々うかがいます。

今回は、そんなとき、どこで元の表示に戻したら良いかを、 ご案内いたします。(よくある3つの表示モードをご案内)

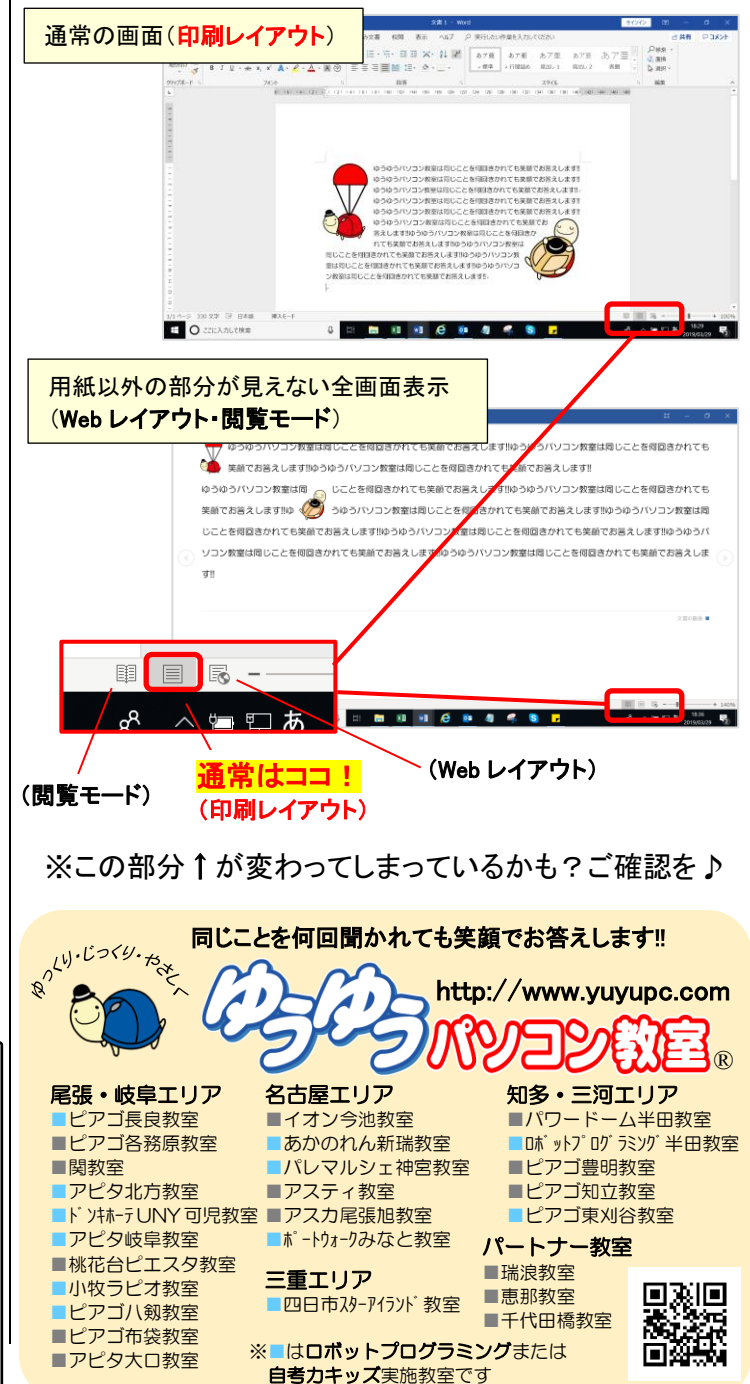